## Cheatography

## Data Visualization in R through ggvis Cheat Sheet by Anuj Shukla 18BCE0163 [\(anujshukla\)](http://www.cheatography.com/anujshukla/) via [cheatography.com/126293/cs/24471/](http://www.cheatography.com/anujshukla/cheat-sheets/data-visualization-in-r-through-ggvis)

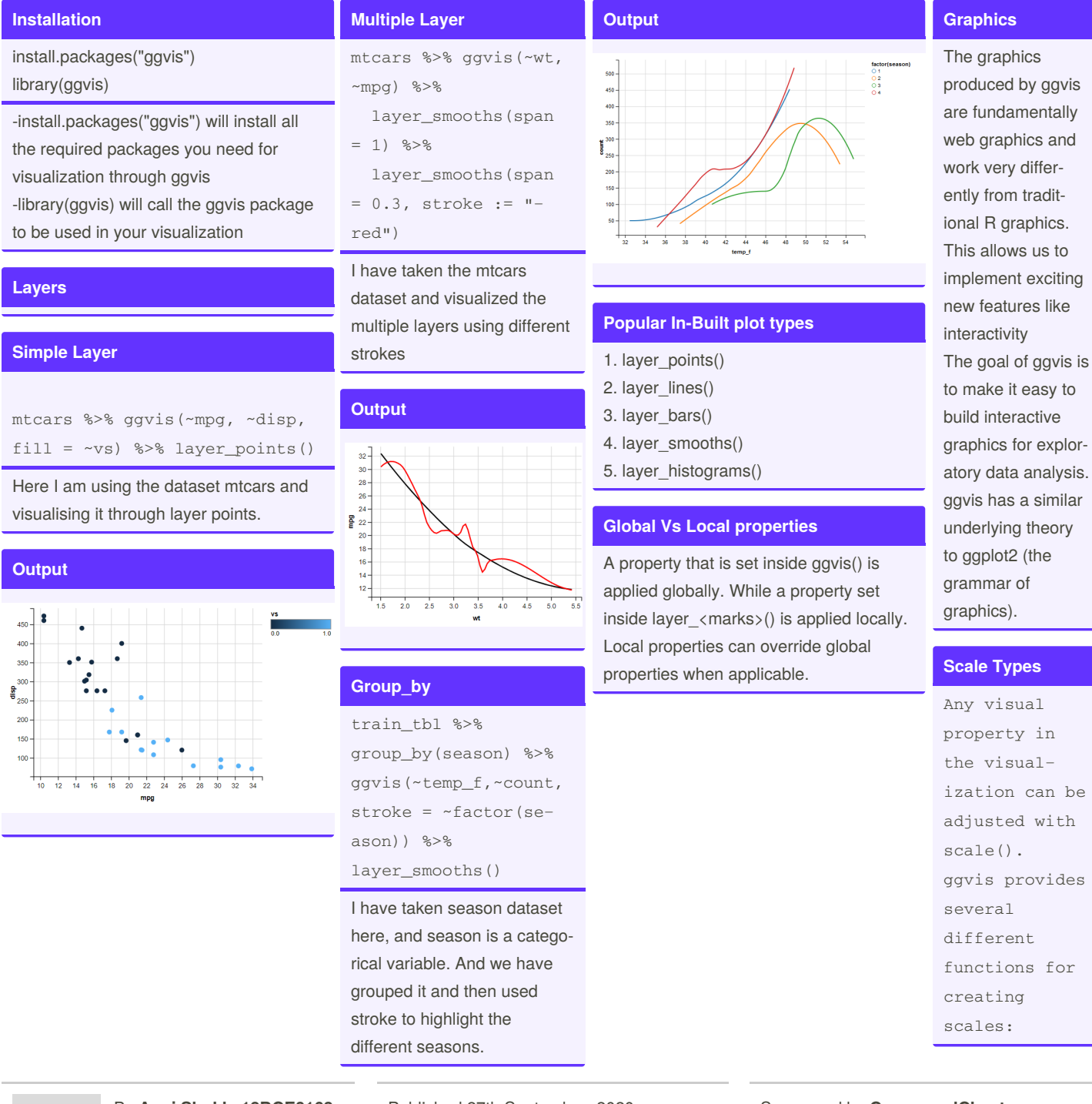

By **Anuj Shukla 18BCE0163** (anujshukla) [cheatography.com/anujshukla/](http://www.cheatography.com/anujshukla/)

Published 27th September, 2020. Last updated 27th September, 2020. Page 1 of 2.

Sponsored by **CrosswordCheats.com** Learn to solve cryptic crosswords! <http://crosswordcheats.com>

## Cheatography

## Data Visualization in R through ggvis Cheat Sheet by Anuj Shukla 18BCE0163 [\(anujshukla\)](http://www.cheatography.com/anujshukla/) via [cheatography.com/126293/cs/24471/](http://www.cheatography.com/anujshukla/cheat-sheets/data-visualization-in-r-through-ggvis)

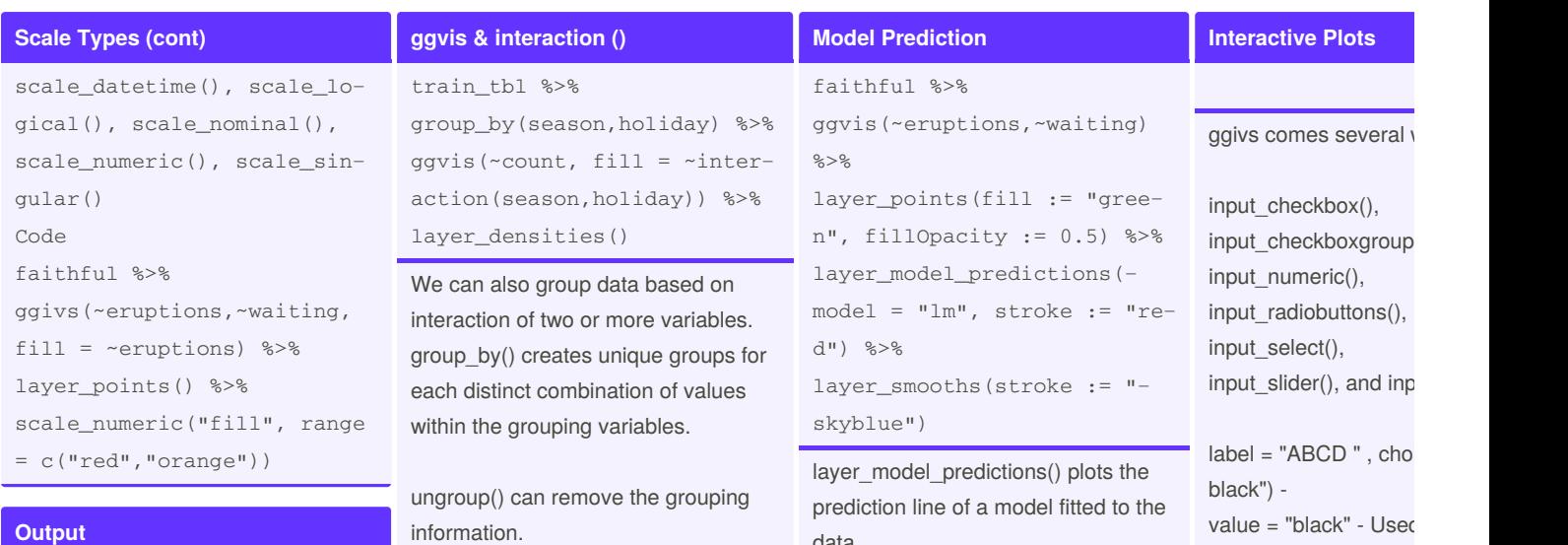

interaction() can map the properties to unique combinations of the variables

**Ou** 

 $0.00$  $\frac{1}{2}$ 

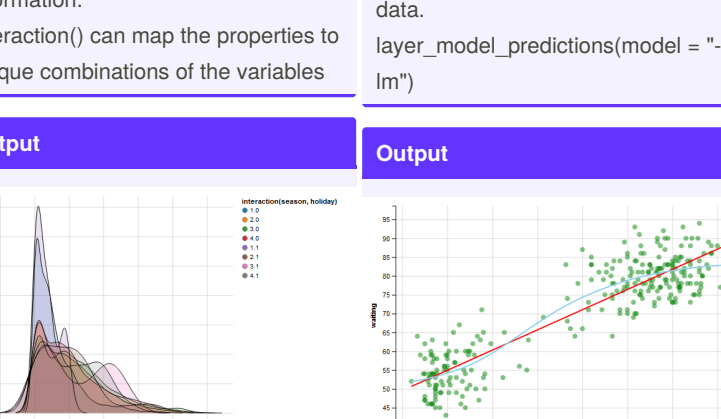

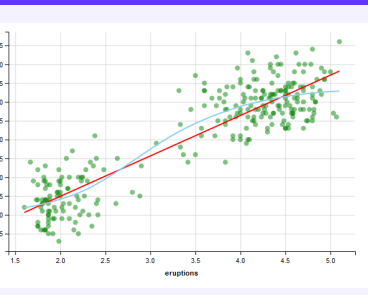

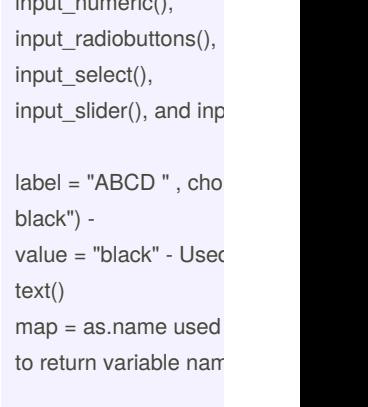

Are the common argu these functions.

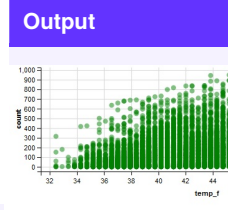

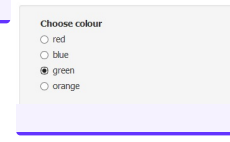

Sponsored by **CrosswordCheats**. Learn to solve cryptic crosswords! <http://crosswordcheats.com>

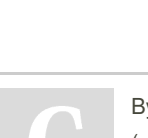

90<br>85<br>80<br>75

By **Anuj Shukla 18BCE0163** (anujshukla) [cheatography.com/anujshukla/](http://www.cheatography.com/anujshukla/)

Published 27th September, 2020. Last updated 27th September, 2020. Page 2 of 2.